Посібник підготовлено відповідно до зобов'язань представника суб'єкта, відповідального за лікарський засіб, у співпраці з Управлінням реєстрації лікарських засобів, медичних виробів та біоцидних препаратів. Посібник служить додатковим заходом з мінімізації ризику, для надання пацієнту детальної інформації про використання ранібізумабу та зменшити потенційний ризик побічних ефектів після ін'єкції РАНІВІЗІО.

### **Інструкція для пацієнтів щодо безпечного використання продукту**

Також прочитайте брошуру про продукт РАНІВІЗІО.

РАНІВІЗІО (ранібізумаб).

▼Цей препарат підлягає додатковому моніторингу, що дозволяє швидко отримати нову інформацію про безпеку препарату. Ви можете допомогти, повідомляючи про будь-які побічні ефекти, які ви відчуваєте. [Інструкції щодо повідомлення про побічні явища наведені на останній сторінці].

**Посібник містить важливу інформацію щодо лікування наступних захворювань: AMD (неоваскулярна вікова макулярна дегенерація) і CNV (хоріоїдальна неоваскуляризація) і порушення зору, спричинені RVV (оклюзія вен сітківки) або PDR (поліферативна діабетична ретинопатія) і DME (діабетичний макулярний набряк).**

## **Найважливіша інформація**

Застосування РАНІВІЗІО може спричинити підвищення внутрішньоочного тиску, відшарування або розрив сітківки, запалення слизової оболонки (внутрішньоочне запалення) або рідкісну гостру інфекцію ока (ендофтальміт). Зверніться до свого лікаря, якщо після прийому РАНІВІЗІО (ранібізумаб) ви помітили будь-які з наступних симптомів:

- Біль, посилення дискомфорту,
- Наростаюче почервоніння очного яблука
- Очна інфекція або ендофтальміт
- Набряк повік або інший набряк (наприклад, набряк обличчя, висип на шкірі),
- Розмитість, спотворення зору або раптова втрата зору
- Бачення маленьких частинок («літаючі мушки»), чорних точок або кольорових ореолів,
- Спалахи світла,
- Сухість очей, печіння в очах
- Підвищена чутливість до світла/підвищена сльозотеча

## **Що таке РАНІВІЗІО?**

- РАНІВІЗІО, який містить діючу речовину ранібізумаб, належить до групи препаратів, які називаються інгібіторами VEGF (VEGF = васкулярний ендотеліальний фактор росту).
- Надлишок VEGF-A призводить до розвитку нових аномальних кровоносних судин та/або їх витоку. Як наслідок, це може викликати набряк в оці, що призводить до розладів зору.

Діюча речовина ранібізумаб зв'язує VEGF-A, пригнічуючи його активність. У результаті РАНІВІЗІО може допомогти зберегти, а в багатьох випадках і покращити ваш зір.

#### **Чому вам призначили РАНІВІЗІО?**

**Ваш лікар призначив РАНІВІЗІО для лікування стану, який може призвести до розладів зору.** Ці розлади включають аномальні зміни в кровоносних судинах сітківки, розташованих у задній частині ока. Сюди входять наступні захворювання:

неоваскулярна (волога) форма макулярної дегенерації, пов'язана з макулярною дегенерацією (AMD) і хоріоїдальною неоваскуляризацією (CNV).

- Макула це частина сітківки, необхідна для чіткого зору.
- При захворюваннях AMD і CNV утворюються нові негерметичні кровоносні судини, що призводить до витоку крові та рідини в сітківку та макулу.
- Це може бути наслідком вікової макулярної дегенерації (AMD) або важкої короткозорості (CNV).
- При віковій макулярній дегенерації продукти метаболізму також можуть призвести до змін сітківки.

### Венозна оклюзія сітківки (RVO)

- При RVO закупорюються вени сітківки.

Витік рідини в сітківку через венозну обструкцію.

### Поліферентна діабетична ретинопатія (ПДР) і діабетичний макулярний набряк (ДМН)

- ПДР і ДМН захворювання очей, які виникають при діабеті.
- У міру прогресування захворювання кровоносні судини сітківки закупорюються. В результаті виникають аномальні, негерметичні кровоносні судини, мікроаневризми (розширені дуже дрібні кровоносні судини сітківки) і крововиливи.
- У цьому випадку також спостерігається набряк центральної частини сітківки (макулярний набряк).

#### **Як вводиться препарат?**

- Ін'єкційний розчин вводять у внутрішню частину очного яблука (скловидне тіло).

## **Що відбувається під час лікування?**

Перед введенням розчину повідомте лікаря, якщо у вас був серцевий напад або інсульт, або якщо ви відчуваєте тимчасові симптоми інсульту (слабкість або параліч м'язів кінцівок або обличчя, труднощі з розмовою або розумінням). Потім ваш лікар може вирішити, чи підходить вам це лікування.

Лікар або його персонал:

- Закриє ваше обличчя та область навколо очей спеціальним хірургічним шарфом,
- Промиє око і шкіру навколо ока,
- У разі необхідності він притримає повіку за допомогою інструменту (розкидка), щоб запобігти кліпанню
- Знеболить око анестезією, щоб не було болю.

Потім лікар введе ліки в білу частину ока. Ви можете відчути легкий тиск під час введення ліків.

Будь ласка, повідомте свого офтальмолога, якщо:

- З'явилася інфекція очей
- Ви відчуваєте біль або почервоніння очей,
- Ви підозрюєте алергію на діючу речовину або 10% розчин повідон-йоду.

# **Що відбувається після того, як вам введуть Ранівізіо?**

Лікар проведе перевірку зору, наприклад, виміряє очний тиск, щоб переконатися, що процедура була проведена правильно.

Ви можете помітити почервоніння білої частини ока в місці ін'єкції.

- Почервоніння повинне зникнути протягом кількох днів.
- Зверніться до лікаря, якщо почервоніння не зникає або посилюється.
- − Ви можете відчути, що в оці є стороннє тіло після ін'єкції.
- − Відчуття дискомфорту повинне зникнути незабаром після ін'єкції.
- − Якщо вказані вище симптоми посилюються або призводять до погіршення зору, необхідно негайно повідомити свого офтальмолога.

У полі зору можуть бути «літаючі плями».

- − Плями повинні зникнути протягом кількох днів.
- − Якщо вказані вище симптоми не зникають або погіршуються, повідомте свого офтальмолога.
- Перед ін'єкцією препарату лікар або медсестра введуть краплі, щоб розширити зіницю. З цієї причини затуманення зору може спостерігатися протягом кількох годин після введення препарату. Ви не можете керувати автомобілем або працювати з механізмами, доки ваш зір не покращиться.

Протягом тижня після ін'єкції слід звернути увагу на будь-які зміни в оці та загальному стані здоров'я.

У рідкісних випадках після ін'єкції може виникнути інфекція або запалення. Якщо ви відчуваєте тривожні симптоми інфекції або відшарування сітківки, надзвичайно важливо розпізнати їх і почати лікування якомога швидше.

Негайно зверніться до свого лікаря, якщо ви помітили будь-який із наведених нижче симптомів:

- − Біль в очах або посилення дискомфорту та підвищення внутрішньоочного тиску;
- − Наростаюче почервоніння очей;
- − Інфекція або запалення внутрішньої сторони ока;
- − Набряк повік або інший набряк (наприклад, набряк обличчя, висип на шкірі);
- − Розмитість або спотворення зору, раптова втрата зору;
- − Бачення дрібних частинок («літаючих мушок»), чорних крапок або кольорових ореолів;
- − Спалахи світла;
- − Сухість очей, печіння очей;
- − Підвищена чутливість до світла/підвищена сльозотеча.

Більше інформації про побічні ефекти можна знайти в розділі 4 інструкції для пацієнта.

# **Як довго мені слід продовжувати лікування Ранівізіо?**

Кожен пацієнт може по-різному реагувати на Ранівізіо. Залежно від вашої реакції на лікування можуть знадобитися додаткові ін'єкції.

Радимо вам поговорити зі своїм лікуючим лікарем про наслідки терапії та ваші особисті відчуття.

Навіть якщо ваш зір різко погіршується або покращується, все одно варто відвідати офтальмолога.

Ми також радимо вам поговорити зі своїм лікарем про інші доступні вам методи лікування.

Не забудьте з'явитися на всі прийоми до лікаря! Лікар-офтальмолог регулярно спостерігатиме за ходом терапії та, залежно від вашої реакції на лікування, вирішуватиме необхідність і дату введення наступної дози препарату.

## **Що можна очікувати від терапії ранібізумабом?**

Ви можете одразу помітити покращення зору. Проте слід відвідувати всі контрольні огляди та регулярно приймати наступні дози препарату, оскільки інколи ефект від лікування проявляється після тривалого прийому препарату.

#### **Що ви можете зробити самі, щоб покращити свій зір?**

Необхідно постійно стежити за станом свого зору. Зверніть увагу на будь-які зміни у вашому зорі, які ви помітили вдома. Повідомте свого лікаря про будь-які зміни зору. Впоратися зі змінами під час терапії може бути важко. Якщо у вас виникли проблеми, не бійтеся звертатися по допомогу. Поговоріть зі своєю родиною та друзями про стан свого здоров'я. Розкажіть їм про проблеми з читанням, прийомом ліків, виконанням домашніх справ або труднощами з пересуванням. Якщо у вас немає родичів або друзів, які могли б допомогти, запитайте свого лікаря про відповідні групи підтримки.

# **Де отримати більше інформації?**

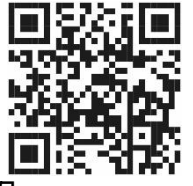

Щоб отримати доступ до аудіоформату або завантажити посібник скористайтеся QR-кодом або посиланням: [https://medinfo.midas](https://medinfo.midas-pharma.com/pl)[pharma.com/pl](https://medinfo.midas-pharma.com/pl)

Для отримання додаткової інформації див. брошуру РАНІВІЗІО та перейдіть на вебсайт власника реєстраційного посвідчення за посиланням: [https://medinfo.midas](https://medinfo.midas-pharma.com/pl)[pharma.com/pl](https://medinfo.midas-pharma.com/pl)

## **Повідомлення про підозрювані побічні ефекти**

Якщо ви помітили будь-які побічні ефекти під час прийому цього препарату, зверніться до свого лікаря або іншого медичного працівника. Це також стосується побічних ефектів, не зазначених у цій інструкції. Повідомляючи про небажані симптоми, не забудьте вказати назву продукту та номер партії.

Про підозрювані побічні реакції можна повідомити безпосередньо до відділу моніторингу побічної дії Управління реєстрації лікарських засобів, виробів медичного призначення та біоцидних препаратів, вул. Алеї Єрозолімські 181C, 02-222 Варшава, тел.: **+48 22 49 21 301**, факс: **+ 48 22 49 21 309** або через вебсайт: **[https://smz2.ezdrowie.gov.pl.](https://smz2.ezdrowie.gov.pl/)**

Повідомляючи про побічні ефекти, ви можете допомогти надати більше інформації про безпеку цього лікарського засобу.